#### PENGEMBANGAN PROTOTYPE APLIKASI UNTUK KATALOG **KARYA GAMBAR**

Skripsi

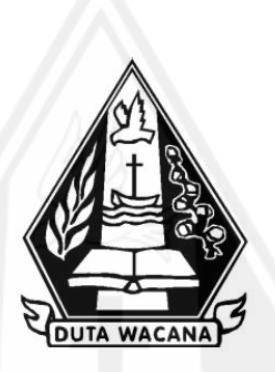

oleh NATHAANNA ILENNE HARYANTO 72180192

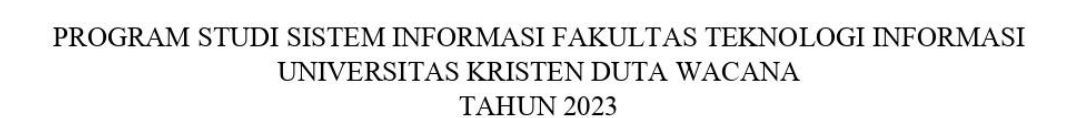

#### PENGEMBANGAN PROTOTYPE APLIKASI UNTUK KATALOG **KARYA GAMBAR**

Skripsi

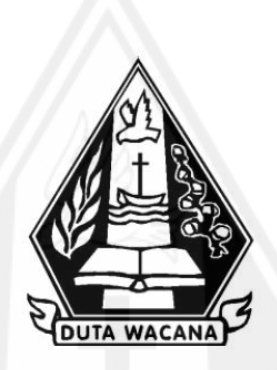

Diajukan kepada Program Studi Sistem Informasi Fakultas Teknologi Informasi Universitas Kristen Duta Wacana Sebagai Salah Satu Syarat dalam Memperoleh Gelar Sarjana Komputer

Disusun oleh

NATHAANNA ILENNE HARYANTO 72180192

PROGRAM STUDI SISTEM INFORMASI FAKULTAS TEKNOLOGI INFORMASI UNIVERSITAS KRISTEN DUTA WACANA **TAHUN 2023** 

# HALAMAN PERNYATAAN PERSETUJUAN PUBLIKASI<br>SKRIPSI/TESIS/DISERTASI UNTUK KEPENTINGAN AKADEMIS

Sebagai sivitas akademika Universitas Kristen Duta Wacana, saya yang bertanda tangan di bawah ini:

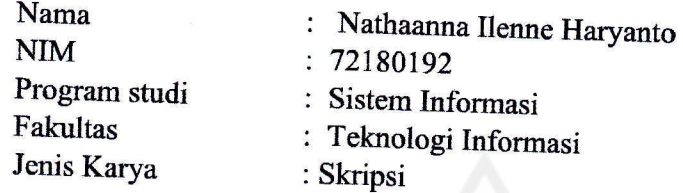

demi pengembangan ilmu pengetahuan, menyetujui untuk memberikan kepada Universitas demi pengembangan ilmu pengetahuan, menyetujui untuk memberikan kepada<br>Universitas Kristen Duta Wacana-**Hak Bebas Royalti Noneksklusif** (*None-exclusive*<br>Royalty Free Right) atas karya ilmiah saya yang berjudul:

# "PENGEMBANGAN PROTOTYPE APLIKASI UNTUK KATALOG KARYA<br>GAMBAR" GAMBAR'

beserta perangkat yang ada (jika diperlukan). Dengan Hak Bebas Royalti/Noneksklusif<br>ini Universitas Kristen Duta Wacana berhak menyimpan, mengalih media/formatkan, mengelola ini Universitas Kristen Duta Wacana berhak menyimpan, mengalih media/formatkan, mengelola dalam bentuk pangkalan data (*database*), merawat dan mempublikasikan tugas akhir saya selama tetap mencantumkan nama kami sebagai p

Demikian pemyataan ini saya buat dengan sebenarnya.

Dibuat di : Yogyakarta<br>Pada Tanggal : 7 Februari 2

: 7 Februari 2023

yang menyatakan

Flui

(Nathaanna IJenne Haryanto) NIM.72180192

### **HALAMAN PENGESAHAN**

<span id="page-3-0"></span>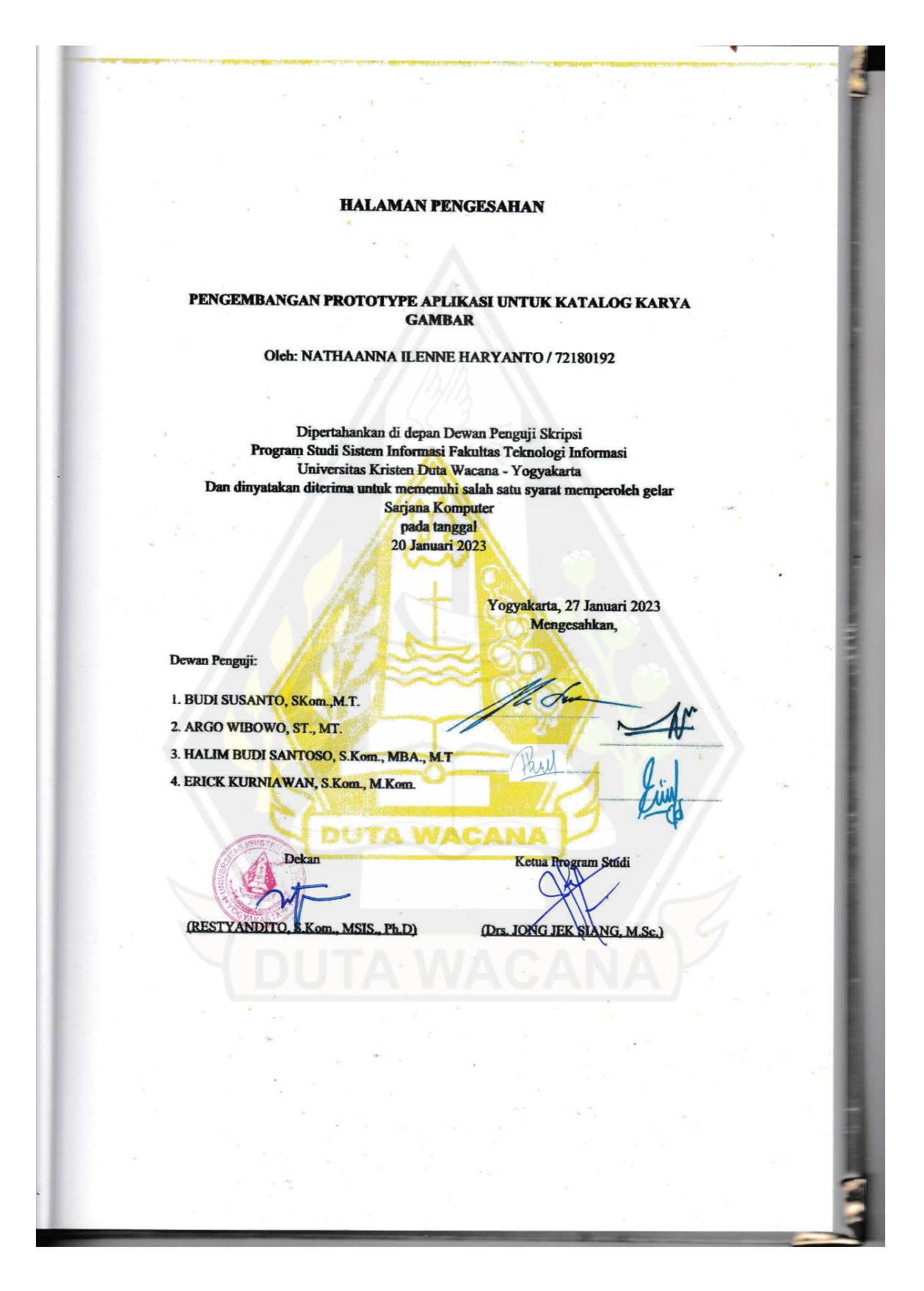

# <span id="page-4-0"></span>**HALAMAN PERSETUJUAN**

#### **HALAMAN PERSETUJUAN**

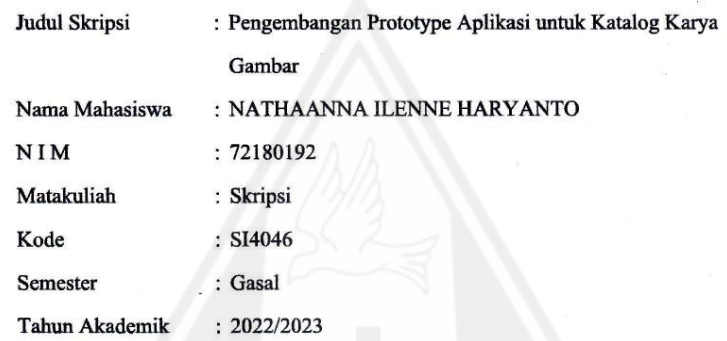

Telah diperiksa dan disetujui di Yogyakarta,<br>Pada tanggal 27 Januari 2023

Dosen Pembimbing I

ARGO WIBOWO, ST., MT.

Dosen Pembimbing II

 $\epsilon$ **BUDI SUSANTO, SKom.,M.T.** 

iv

#### <span id="page-5-0"></span>PERNYATAAN KEASLIAN SKRIPSI

#### PERNYATAAN KEASLIAN SKRIPSI

Saya menyatakan dengan sesungguhnya bahwa skripsi dengan judul:

#### Pengembangan Prototype Aplikasi untuk Katalog Karya Gambar

yang saya kerjakan untuk melengkapi sebagian persyaratan menjadi Sarjana Komputer pada pendidikan Sarjana Program Studi Sistem Informasi Fakultas Teknologi Informasi Universitas Kristen Duta Wacana, bukan merupakan tiruan atau duplikasi dari skripsi kesarjanaan di lingkungan Universitas Kristen Duta Wacana maupun di Perguruan Tinggi atau instansi manapun, kecuali bagian yang sumber informasinya dicantumkan sebagaimana mestinya.

Jika dikemudian hari didapati bahwa hasil skripsi ini adalah hasil plagiasi atau tiruan dari skripsi lain, saya bersedia dikenai sanksi yakni pencabutan gelar kesarjanaan saya.

Yogyakarta, 27 Januari 2023

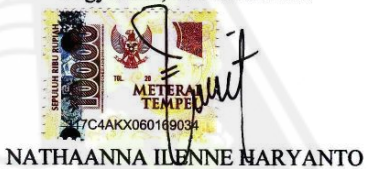

72180192

#### **KATA PENGANTAR**

<span id="page-6-0"></span>Puji dan syukur kepada Tuhan Yang Maha Esa, atas berkat dan rahmatnya penelitian skripsi dengan judul "PENGEMBANGAN APLIKASI PROTOTYPE UNTUK KATALOG KARYA" dapat diselesaikan dengan baik. Penelitian ini dilakukan dengan tujuan agar memenuhi persyaratan dalam menyelesaikan Pendidikan Sarjana (S1) Program Studi Sistem Informasi Fakultas Teknologi Informasi Universitas Kristen Duta Wacara Yogyakarta.

Penulis menyadari bahwa proses dalam menyelesaikan skripsi ini didukung dan dibimbing oleh banyak pihak. Pada kesempatan ini, penulis ingin berterimakasih kepada :

- 1. Tuhan Yesus, atas berkat dan rahmat yang diberikan kepada penulis sehingga sanggup dalam menyelesaikan skripsi.
- 2. Orang tua dan keluarga penulis,yang selalu mendukung, mendoakan, dan memberikan saran dalam mengerjakan penelitian skripsi.
- 3. Bapak Argo Wibowo, S.T., M.T., selaku dosen pembimbing skripsi yang selalu membimbing dan mengarahkan penulis agar dapat menyelesaikan skripsi dengan baik.
- 4. Bapak Budi Susanto, S.Kom., M.T., selaku dosen pembimbing skripsi yang selalu membimbing dan mengarahkan penulis agar dapat menyelesaikan skripsi dengan baik.
- 5. Elisse Moudy, Nita Setyawati, Blenda Brigietta, Ristri Krisnugraheni, dan Riswan Sulia Tritama selaku sahabat penulis yang selalu memberikan semangat dan mendukung penulis dalam proses pengerjaan skripsi.
- 6. Namjoon, Seokjin, Yoongi, Hoseok, Jimin, Taehyung, dan Jungkook yang memberikan motivasi dan semangat secara tidak langsung melalui lagulagunya sehingga penulis dapat menyelesaikan skripsi dengan baik.
- 7. Teruntuk Xiao, Scaramouche, Heizhou, dan Kazuha sebagai moral support bagi penulis, walaupun tidak nyata namun dapat memberikan semangat kepada penulis untuk menyelesaikan skripsi.

Penulis menyadari bahwa penelitian skripsi ini masih memiliki banyak kekurangan. Oleh karena itu, penulis menerima kritik dan saran yang membangun agar penelitian ini dapat dikembangkan menjadi lebih baik. Penelitian skripsi ini diharapkan dapat membantu dan memberikan manfaat kepada pembaca yang membutuhkan.

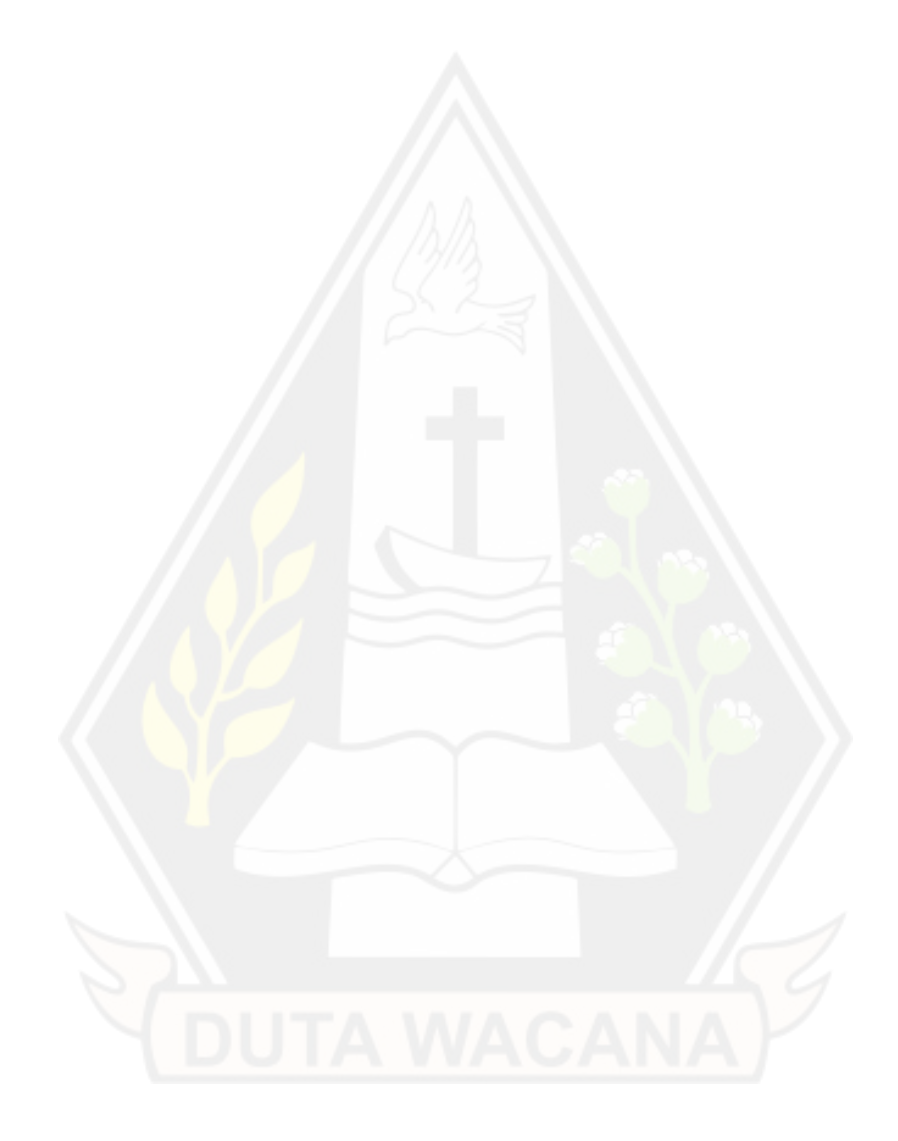

# **DAFTAR ISI**

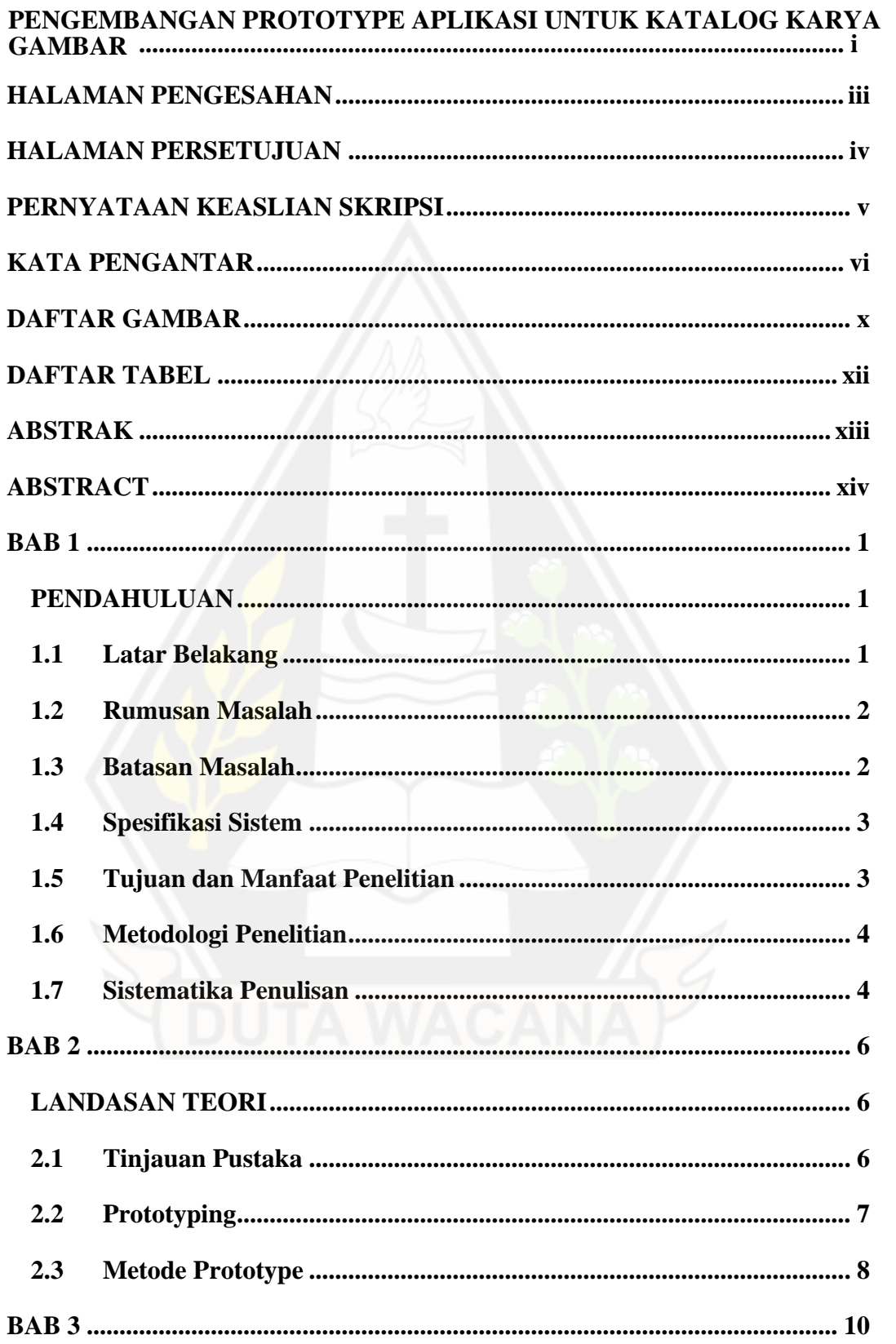

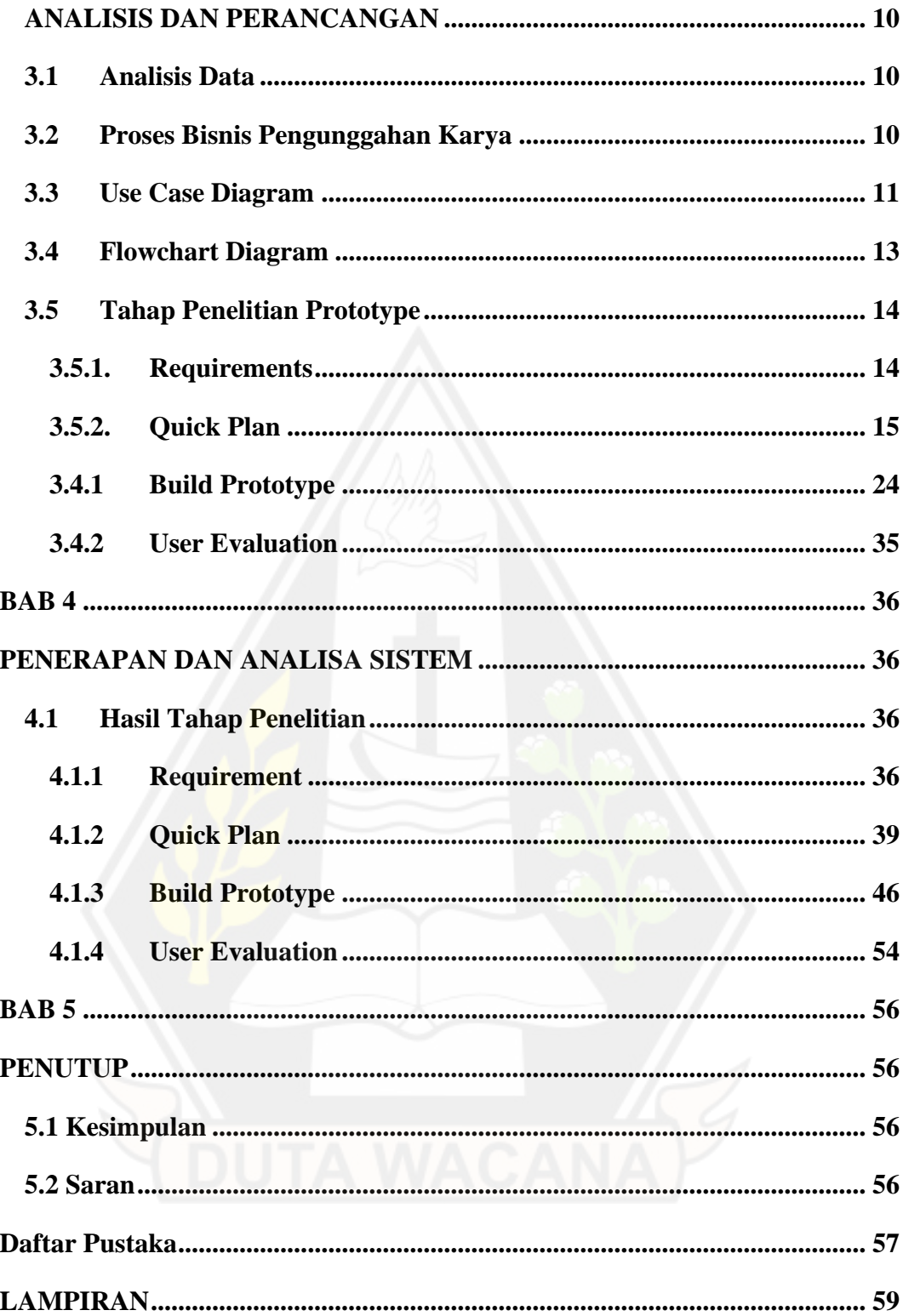

# **DAFTAR GAMBAR**

<span id="page-10-0"></span>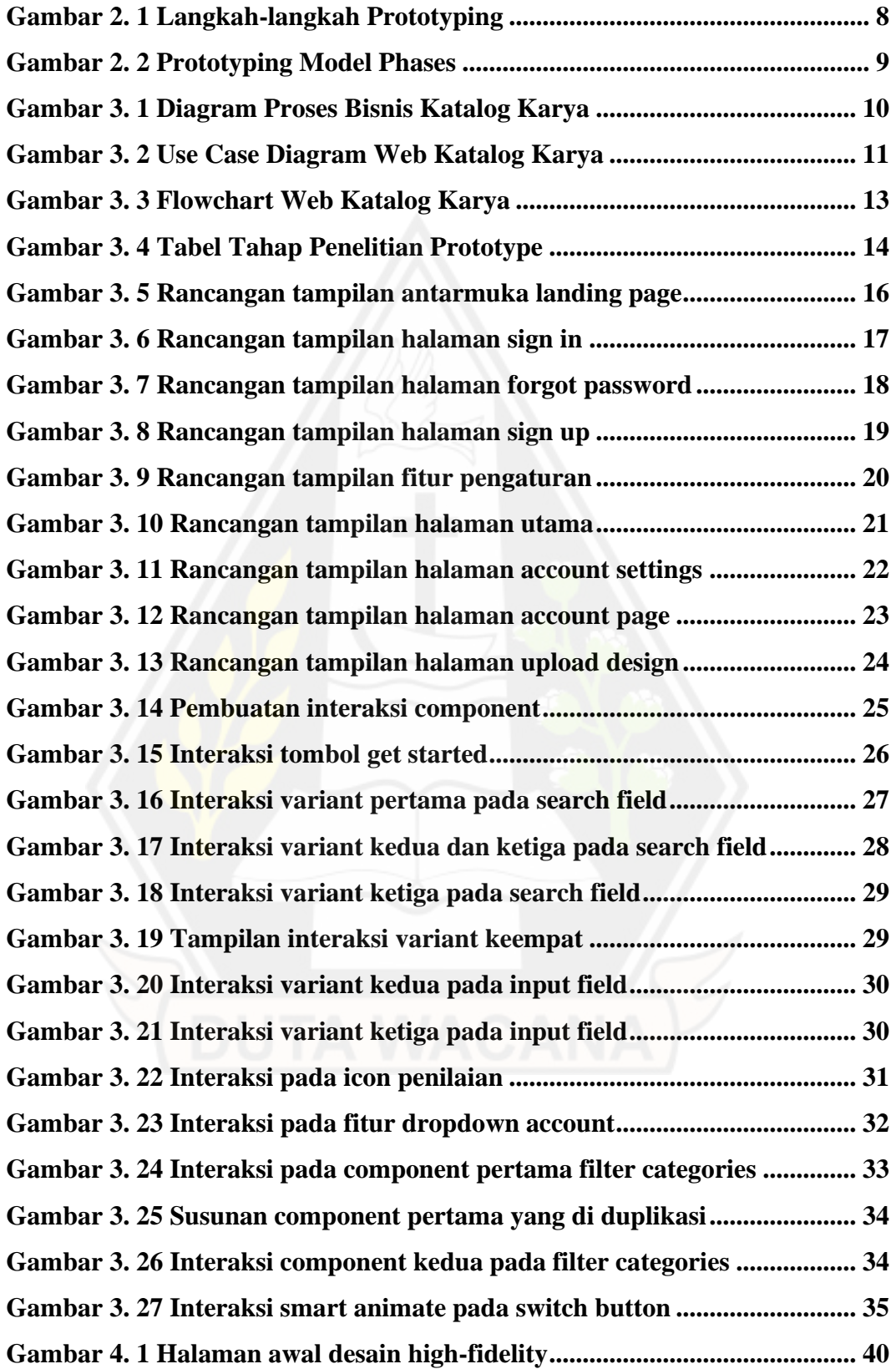

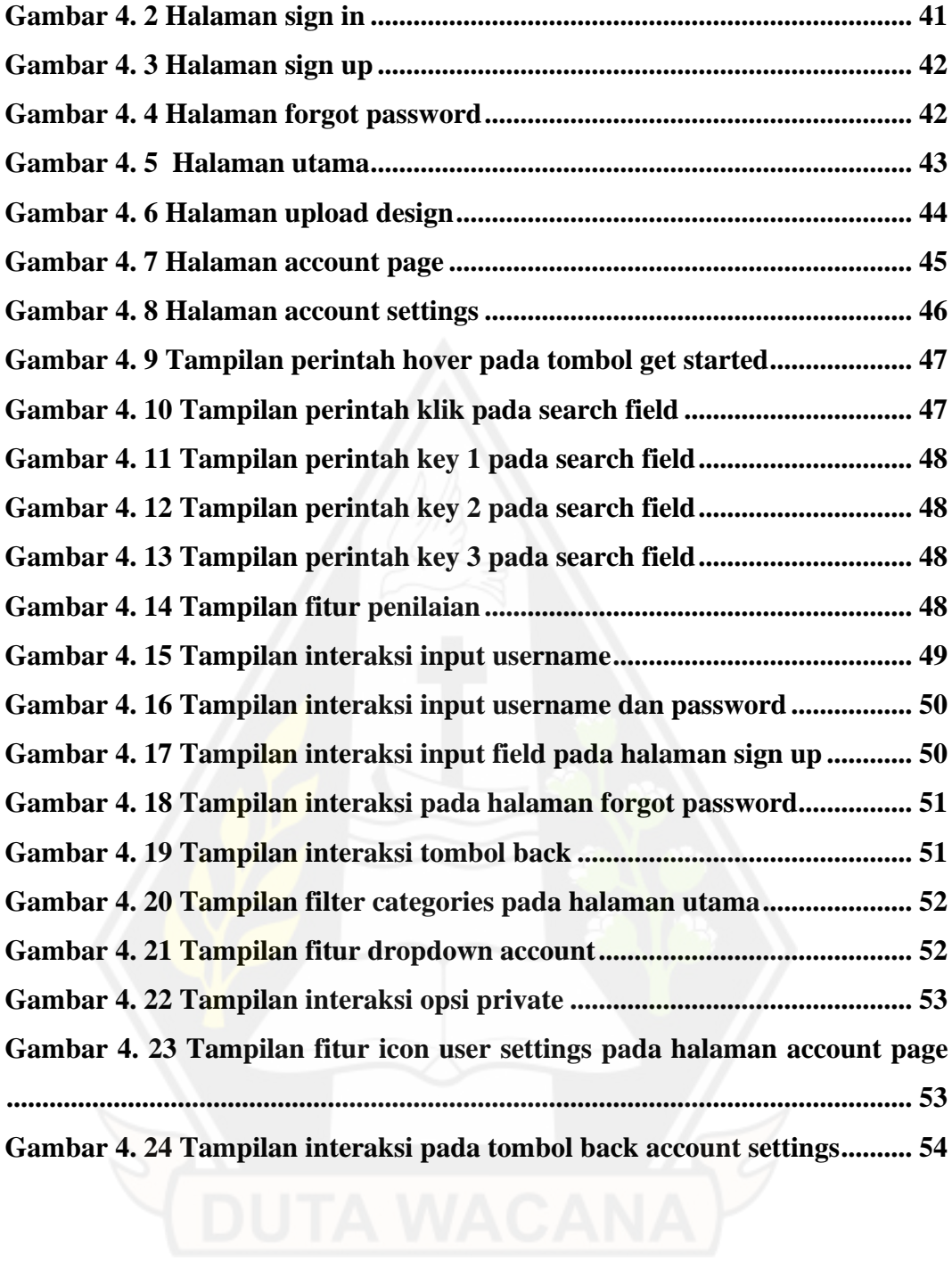

# **DAFTAR TABEL**

<span id="page-12-0"></span>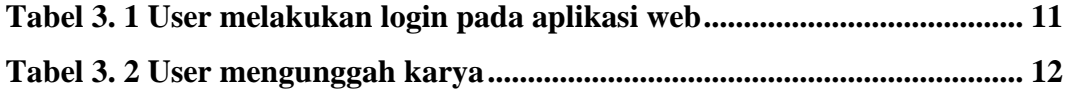

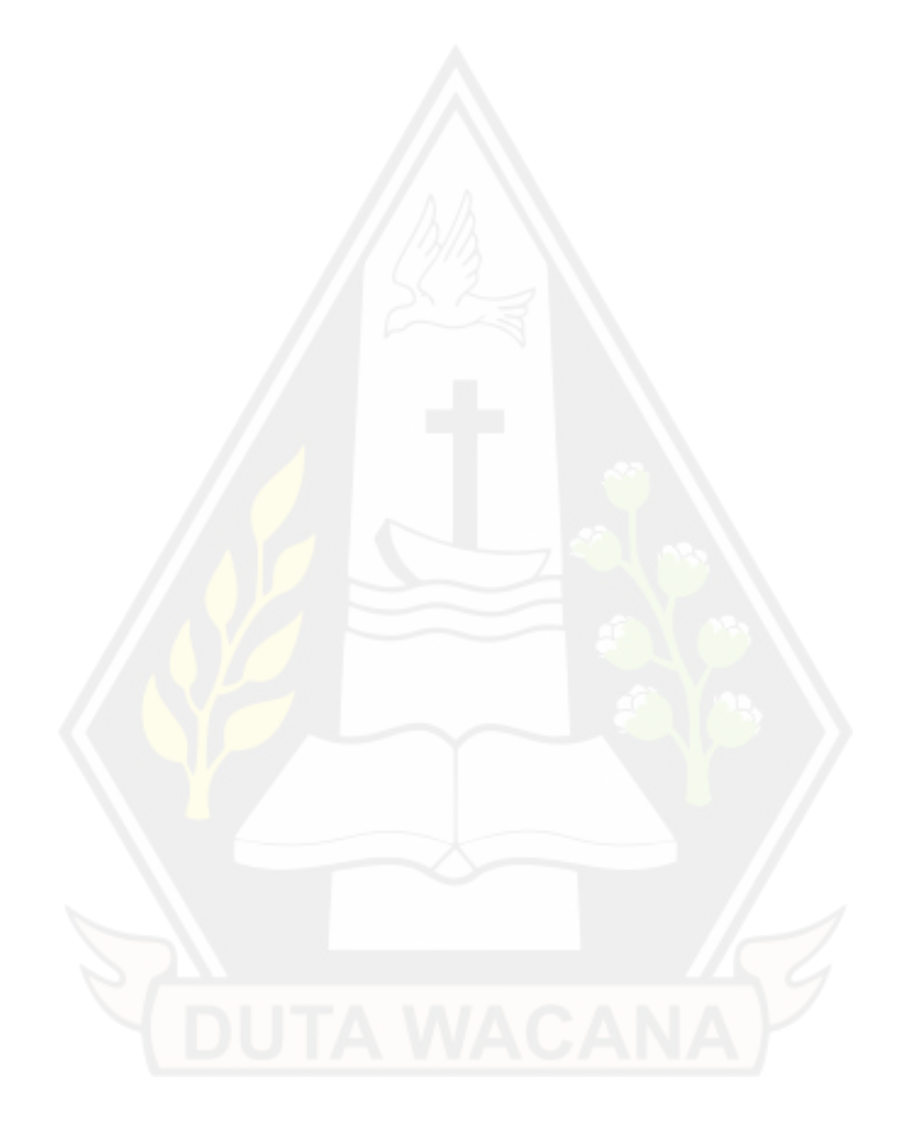

#### **ABSTRAK**

<span id="page-13-0"></span>Web aplikasi merupakan sebuah aplikasi yang dapat diakses melalui sebuah web dengan menggunakan jaringan internet. Web aplikasi digunakan untuk tujuan yang berbeda-beda, salah satunya untuk mengelola data dan informasi. Aplikasi katalog gambar menjadi salah satu *platform* yang dapat membantu kreator dan pecinta seni dalam menemukan, mengelola, dan menampilkan karya gambar mereka. Maka dari itu, aplikasi katalog gambar harus memiliki fitur yang mempermudah pengguna dalam melakukan eksplorasi gambar dan juga membantu meningkatkan eksposur karya gambar.

Dalam pembuatan sebuah web aplikasi dibutuhkan beberapa tahapan, seperti pembuatan *design user interface*. Design ini dilakukan untuk membuat perencanaan sebelum pembuatan program web dengan mempertimbangkan konsep, tata letak, fitur, warna, *font*, dan lainnya. Pembuatan *design user interface* yang dibuat oleh penulis akan dikembangkan menjadi *design prototyping* dimana pengguna dapat melakukan interaksi pada desain antarmuka.

Pengujian terhadap hasil *design prototyping* dilakukan kepada calon pengguna untuk mengetahui apakah peletakan konsep dan konten yang disajikan sudah memenuhi syarat tertentu. Hasil *design prototyping* dapat dikatakan baik dan nyaman untuk digunakan bagi calon pengguna, melihat dari sisi pewarnaan, *typography* dan konten yang ditampilkan. Namun masih perlu dikembangkan kembali terkait ukuran *font*, pewarnaan yang konsisten dan penambahan fitur baru jika memungkinkan.

**Kata kunci**: Web aplikasi, katalog gambar, *design user interface*, *design prototyping*

#### **ABSTRACT**

<span id="page-14-0"></span>*Web application is an application that can be accessed via a web using the internet network. Web applications are used for different purposes, one of which is to manage data and information. The image catalog application is a platform that can help creators and art lovers find, manage and display their image works. Therefore, an image catalog application must have features that make it easier for users to explore images and also help increase the exposure of image works.*

*In making a web application it takes several stages, such as making a user interface design. This design is done to make plans before making a web program by considering the concept, layout, features, colors, fonts, and others. Making a user interface design made by the author will be developed into a prototyping design where users can interact with the interface design.*

*Testing the results of the prototyping design is carried out on prospective users to find out whether the placement of the concept and content presented meets certain requirements. The results of the prototyping design can be said to be good and comfortable to use for prospective users, looking at the coloring, typography and content displayed. But it still needs to be redeveloped regarding font size, consistent coloring and adding new features if possible.*

*Keywords: web application, image catalog, user interface design, prototyping design.*

#### **BAB 1**

#### **PENDAHULUAN**

#### **1.1 Latar Belakang**

Web aplikasi merupakan sebuah aplikasi yang dapat diakses melalui sebuah web dengan menggunakan jaringan internet. Web aplikasi digunakan untuk tujuan yang berbeda-beda, salah satunya untuk mengelola data dan informasi. Aplikasi berbasis web ini memiliki keunggulan seperti, akselerasi yang ringan, sumber data yang sedikit, serta dapat diakses secara cepat dan mudah. Dengan menggunakan web aplikasi, pengguna tidak perlu mengunduh terlebih dahulu sehingga tergolong lebih praktis.

Pada pembuatan web aplikasi, dibutuhkan beberapa tahapan sebelumnya seperti pembuatan *design user interface*. Desain ini dilakukan untuk membuat perencanaan sebelum pembuatan program web dengan mempertimbangkan konsep, tata letak, fitur, warna, *font*, dan lainnya. Pembuatan desain dapat dilakukan dengan *design prototyping*, dimana dapat dilakukannya interaksi pada design tersebut. *Design prototyping* dapat membantu *developer* dalam melakukan implementasi web aplikasi.

*Prototyping* merupakan salah satu metode pengembangan perangkat lunak yang menggunakan pendekatan untuk membuat rancangan dengan cepat dan bertahap sehingga dapat segera di evaluasi. (Rahmadhani, 2022) Metode *prototyping* ini memungkinkan pengembang dan calon pengguna dapat saling berinteraksi selama proses pembuatan *prototype system*, sehingga pengembang dapat mengetahui prioritas dan kebutuhan pengguna terlebih dahulu. *Design prototyping* ini dapat membantu pengembang dalam melakukan proses pembuatan sistem.

Pada masa lalu, informasi mengenai karya gambar hanya tersedia pada galeri seni atau museum yang hanya dapat diakses oleh beberapa orang. Namun dengan perkembangan teknologi, informasi mengenai karya gambar

dapat dengan mudah diakses melalui internet terutama pada web aplikasi. Katalog karya gambar dikembangkan sebagai solusi untuk mengatasi masalah yang sering dihadapi oleh pada kreator, seperti kesulitan dalam menemukan platform yang tepat untuk menampilkan karyanya. Maka dari itu, penelitian katalog karya gambar dilakukan untuk membantu para pecinta seni dalam menemukan karya gambar yang sesuai dengan minat mereka secara gratis dan mudah diakses.

#### **1.2 Rumusan Masalah**

Berdasarkan latar belakang yang dijabarkan penulis sebelumnya, maka dapat diambil rumusan masalah sebagai berikut :

- a. Kesulitan dalam menemukan platform yang tepat untuk menampilkan karya gambar secara gratis.
- b. Kesulitan dalam menemukan karya gambar yang sesuai dengan minat.
- c. Permasalahan dalam mengakses informasi karya gambar dan kreator secara cepat dan efisien.

#### **1.3 Batasan Masalah**

Batasan masalah yang akan dibahas dalam pengembangan design prototyping dan pelaksanaan penelitian adalah sebagai berikut :

- a. Pengumpulan data dan informasi terkait konsep web aplikasi menggunakan metode observasi dari web sejenis dan wawancara.
- b. Menggunakan figma web sebagai wadah pembuatan *design prototyping.*
- c. Menggunakan metode *prototype* dengan model rancangan *highfidelity prototyping*.
- *d.* Evaluasi model *high-fidelity design* menggunakan responden kuesioner.
- e. Output yang dihasilkan pada penelitian ini merupakan tampilan antarmuka *design prototype*.

#### **1.4 Spesifikasi Sistem**

Spesifikasi sistem yang akan dibangun yaitu:

- 1. Spesifikasi perangkat lunak
	- a. Sistem Operasi Windows 11 Home Single Language
	- b. Web Aplikasi Figma
- 2. Spesifikasi perangkat keras
	- a. PC: IdeaPad 3 14ITL6
	- b. Processor: 11th Gen Intel(R) Core(TM) i5-1135G7  $@$  2.40GHz 2.42 GHz
	- c. RAM: 8,00 GB
	- d. System type: 64-bit operating system, x64-based processor
- 3. Spesifikasi kecerdasan membangun
	- a. Kemampuan dalam pembuatan desain antarmuka dalam bentuk *prototyping*.
	- b. Kemampuan mengasah kreativitas dalam penempatan fitur pada design *prototyping*.
- 4. Spesifikasi kecerdasan pengguna aplikasi
	- a. Kemampuan menggunakan *smartphone* dan melakukan akses internet.
	- b. Kemampuan menggunakan browser.

#### **1.5 Tujuan dan Manfaat Penelitian**

Pengembangan design prototyping ini bertujuan untuk memudahkan para kreator karya dan pecinta seni dalam menemukan dan menampilkan gambar dengan lebih mudah dan efisien.

Beberapa manfaat yang dapat diperoleh dari penelitian ini adalah :

- 1. Memberikan platform yang tepat bagi para kreator untuk menampilkan karya gambar.
- 2. Memudahkan para pecinta seni untuk menemukan karya gambar yang sesuai dengan minat mereka.
- 3. Mempermudah akses informasi karya gambar dan kreator secara cepat dan efisien.

#### **1.6 Metodologi Penelitian**

Dalam melakukan penelitian, berikut merupakan langkah-langkah yang dilakukan penulis dalam mengerjakan penelitian:

- 1. Melakukan observasi pada web sejenis, kemudian melakukan wawancara kepada beberapa narasumber sebagai acuan dalam pembuatan *design prototype*.
- 2. Pembuatan design rancangan atau *low fidelity* sebagai gambaran kasar dalam penempatan tata letak konten dan fitur-fitur yang diberikan.
- 3. Melakukan *user evaluation* setelah *design prototyping* selesai pada tahap *high fidelity* untuk memeriksa apakah desain sudah memenuhi persayaratan dari calon pengguna.

#### **1.7 Sistematika Penulisan**

Bab 1 merupakan pendahuluan yang membahas tentang latar belakang, rumusan masalah, batasan masalah, tujuan dan manfaat penelitian, metodologi penelitian dan sistematika penulisan. Bab 2 membahas tentang landasan teori yang berisi tinjauan pustaka dari penelitian yang sudah dilakukan dan berkaitan dengan penelitian yang dilakukan oleh penulis. Bab 3 membahas tentang analisis data yang menjelaskan secara rinci dari tahapan yang dilakukan dalam melakukan penelitian. Bab 4 membahas tentang hasil akhir dari metode yang dilakukan dan pengujian dari hasil design prototype tentang aplikasi web katalog karya gambar. Pada bab 5 berisi tentang kesimpulan dan saran.

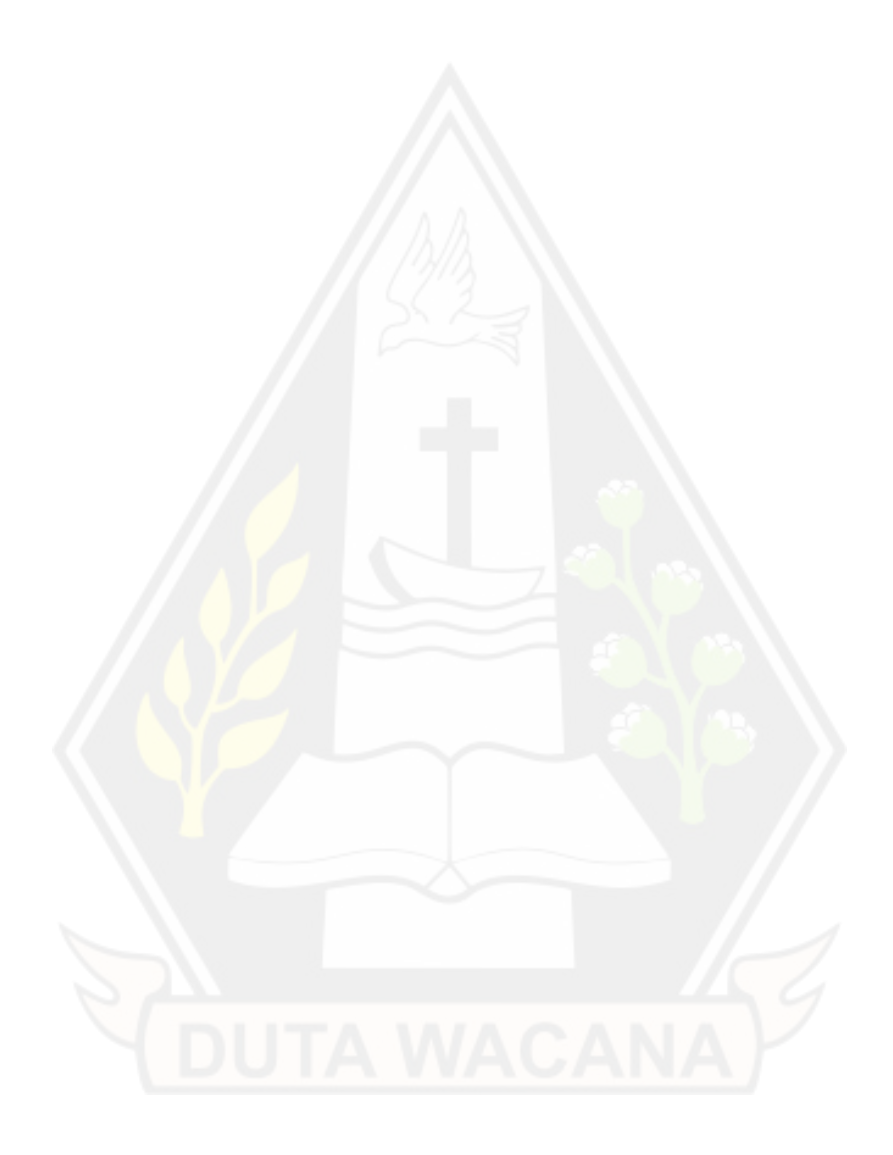

#### **BAB 5**

#### **PENUTUP**

#### **5.1 Kesimpulan**

Pembuatan aplikasi web katalog karya gambar memberikan solusi yang efektif untuk mengatasi masalah yang sudah diidentifikasi dalam rumusan masalah dimana dapat memudahkan para kreator dan pecinta seni dalam menemukan, mengelola, dan menampilkan karya gambar secara mudah dan efisien. Dengan adanya aplikasi ini, membantu meningkatkan eksposur karya gambar, mempromosikan karya gambar dengan lebih efektif, dan mempermudah akses informasi karya gambar.

Berdasarkan hasil user evaluasi, terdapat beberapa poin yang menjadi catatan bagi penulis, yaitu :

- a. Adanya saran untuk penambahan beberapa fitur baru sehingga pengguna dapat menggunakan aplikasi web dengan maksimal.
- b. Pewarnaan konten sudah baik namun dapat disesuaikan kembali sehingga memberikan kenyamanan bagi pengguna.

#### **5.2 Saran**

Berdasarkan hasil penelitian yang dilakukan, adanya beberapa saran yang menjadi pertimbangan untuk pengembangan sistem :

- 1. Pertimbangan untuk menyediakan fitur lain yang dapat mempermudah kreatis dalam mengelola karya gambar mereka.
- 2. Menyediakan sistem pembelian karya sehingga para pecinta seni dapat membeli karya gambar dan para kreator mendapatkan masukan dari hasil karya mereka.
- 3. Pemilihan ukuran font dan warna yang selaras sehingga tampilan user interface menjadi lebih rapi.

#### **Daftar Pustaka**

- Badarudin, Y. (2022, Agustus 14). *Canva, Aplikasi Desain Grafis Multiguna*. Retrieved from https://metroandalas.co.id/canva/
- creativeku. (2018, Oktober 3). *Kelebihan membuat portofolio di dribbble*. Retrieved from https://www.creativeku.com/2018/10/kelebihan-membuatportofolio-di-dribbble.html
- Efranoza, A. (2019). Perancangan Aplikasi Katalog Digital Berbasis Web pada toko IstanaTextilesebagaiMediaPromosi. *JurnalDesainKomunikasiKreatif*, 1-3.
- Fitriani, Y., Djamain, Y., & Kurniati, R. D. (2016). PERANCANGAN E-KATALOG PADA PERPUSTAKAANDIGITAL STT-PLN BERBASIS WEB. *Jurnal Pengkajian Dan Penerapan Teknik Informatika*, 1-8.
- Gusti Karnawan, Septi Andrayana, Ratih Titi Komalasari. (2021). IMPLEMENTASI USER EXPERIENCEMENGGUNAKAN METODE DESIGN THINKINGPADA PROTOTYPEAPLIKASI CLEANSTIC. *Jurnal TEKNOINFO*, 1-6.
- Isaias. (2022, September 3). *Mengenal Freepik! Situs Penyedia Desain Grafis Gratis!* Retrieved from https://idmetafora.com/news/read/1400/Mengenal-Freepik-Situs-Penyedia-Desain-Grafis-Gratis.html
- Iwan Setiawan, Suhartini, Ariani. (2018). Perancangan Sistem Administrasi Perumahan pada PT.Gunung Berlian Nusantara Prabumulih. *JUSIM, Vol 3 No.1*, 1-6.
- Martin, Matthew. (2022, November 19). *Prototype Model in Software Engineering*. Retrieved from https://www.guru99.com/softwareengineering-prototyping-model.html
- Petrus Yoko, Rabiatul Adwiya, Wahyu Nugraha. (2019). Penerapan Metode Prototype dalam Perancangan. *JURNAL ILMIAH MERPATI*, 1-12.
- Pramudyo, G. N. (2022, November 1). *Freepik - Sumber vector, psd dan foto gratis*. **Retrieved from** https://www.ganipramudyo.web.id/2021/08/freepix-mesin-pencari-bagidesainer.html
- Purnomo, D. (2017). Rancang Bangun Aplikasi Monitoring KegiatanMenggunakan Metode Prototype. *Jurnal Informatika Merdeka Pasuruan*, 1-8.
- Rahmadhani, D. S. (2022, 08 22). *Prototyping adalah metode pengembangan perangkat lunak, ini uraiannya*. Retrieved from https://www.brilio.net/wow/prototyping-adalah-metode-pengembanganperangkat-lunak-ini-uraiannya-220822t.html
- Saputra, G. E. (2020). Analisa dan Perancangan Markerless Augmented. *Jurnal Ilmiah KOMPUTASI*, 1-12.
- Saputri, I. S., Fadhli, M., & Surya, I. (2017). Penerapan Metode UCD (User Centered Design) Pada E-Commerce Putri Intan Shop Berbasis Web. *Jurnal Nasional Teknologi dan Sistem Informasi* , 1-10.
- Susana. (2020). Perancangan E-Katalog Produk Berbasis Android pada PT Samudera Jaya Benelli Menggunakan Metode User Centered Design(UCD). *Journal Universitas Mulia*, 1-7.
- Trisnu, H. (2022, December 20). *Mentok Cari Inspirasi Desain? Ini Dia 6 Website Referensi Untuk Desain Grafis Kamu*. Retrieved from https://akarmula.id/blog/sumber-inspirasi-desain-grafis/